#### Declarative, Temporal, and Practical Programming with Capabilities

1

**William Harris**, Somesh Jha, Thomas Reps

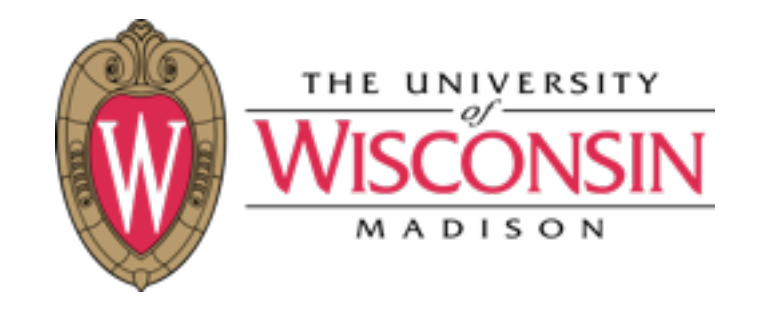

Jonathan Anderson, Robert Watson

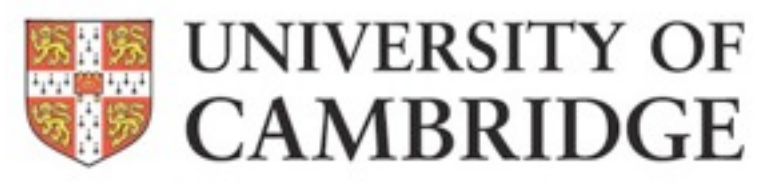

## Paper in One Slide

• Capsicum supports secure programming, but secure programming is still hard

• CapWeave instruments programs to be secure on Capsicum

### Talk Outline

- 1. Why use Capsicum? Capsicum? (USENIX Security '10)
- 2. Why use CapWeave?
- 3. How does CapWeave work?
- 4. How well does CapWeave work?

### Talk Outline

- 1. Why use Capsicum? (USENIX Security '10)
- A. A Capsicum process can sandbox itself by invoking a few custom system primitives

main() { file nms = parse  $cl()$ ; for (f in file\_nms):  $LO: (in, out) = open2(f);$ } L1: compress(in, out);

main() { file nms = parse  $c1()$ ; for (f in file\_nms):  $LO: (in, out) = open2(f);$ } L1: compress(in, out);

main() { file  $nms$  = parse cl(); for (f in file\_nms):  $LO: (in, out) = open2(f);$ } <http://evil.com> L1: compress(in, out);

main() { file  $nms$  = parse cl(); for (f in file\_nms):  $LO: (in, out) = open2(f);$ } <http://evil.com> L1: compress(in, out); [/usr/local](http://evil.com)

# A simple gzip policy

- When gzip calls open2() at L0, it should be able to open descriptors
- When gzip calls compress() at L1, it should not be able to open descriptors

### Capsicum's AMB

A Capsicum process can open descriptors if and only if it has *ambient authority* (AMB)

### Capsicum's AMB Rules for

### Capsicum's AMB Rules for

1. When a process is created, it has the AMB value of its parent

### Capsicum's AMB Rules for

- 1. When a process is created, it has the AMB value of its parent
- 2. After a process calls cap enter(), it never has AMB

## A simple gzip policy using Capsicum's AMB

- When gzip calls open2() at L0, it should be able to open descriptors
- When gzip calls compress() at L1, it should not able to open descriptors

## A simple gzip policy using Capsicum's AMB

- When gzip calls open2() at L0, it should have AMB
- When gzip calls compress() at L1, it should not have AMB

main() {

file  $nms$  = parse cl();

for (f in file\_nms):

- $LO: (in, out) = open2(f);$
- L1: compress(in, out);

main() {

file  $nms$  = parse cl();

for (f in file\_nms):

- $LO: (in, out) = open2(f);$
- L1: compress(in, out);

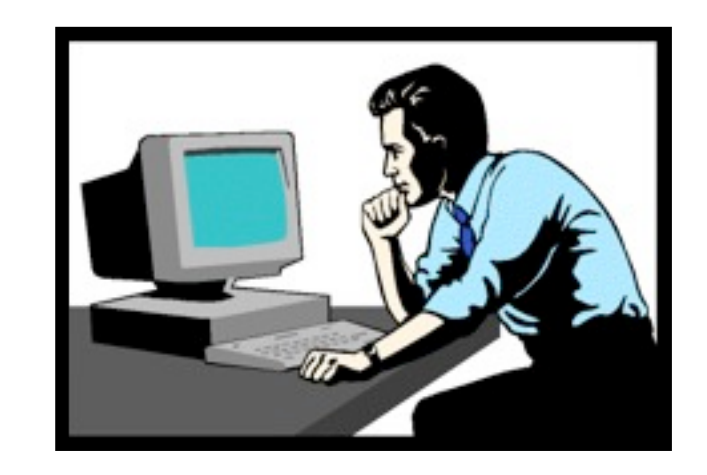

main() {

file  $nms$  = parse cl();

for (f in file\_nms):

- $LO: (in, out) = open2(f);$
- L1: compress(in, out);

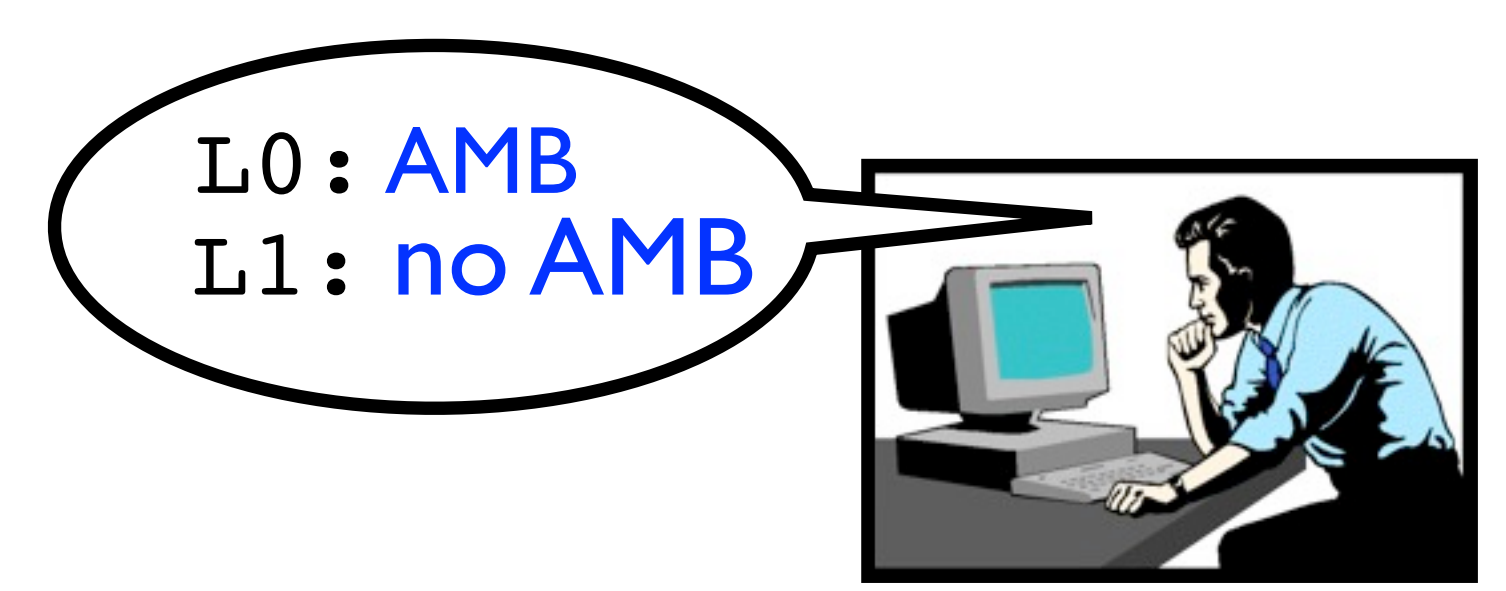

main() {

file  $nms$  = parse cl();

for (f in file\_nms):

- $LO: (in, out) = open2(f);$
- L1: compress(in, out);

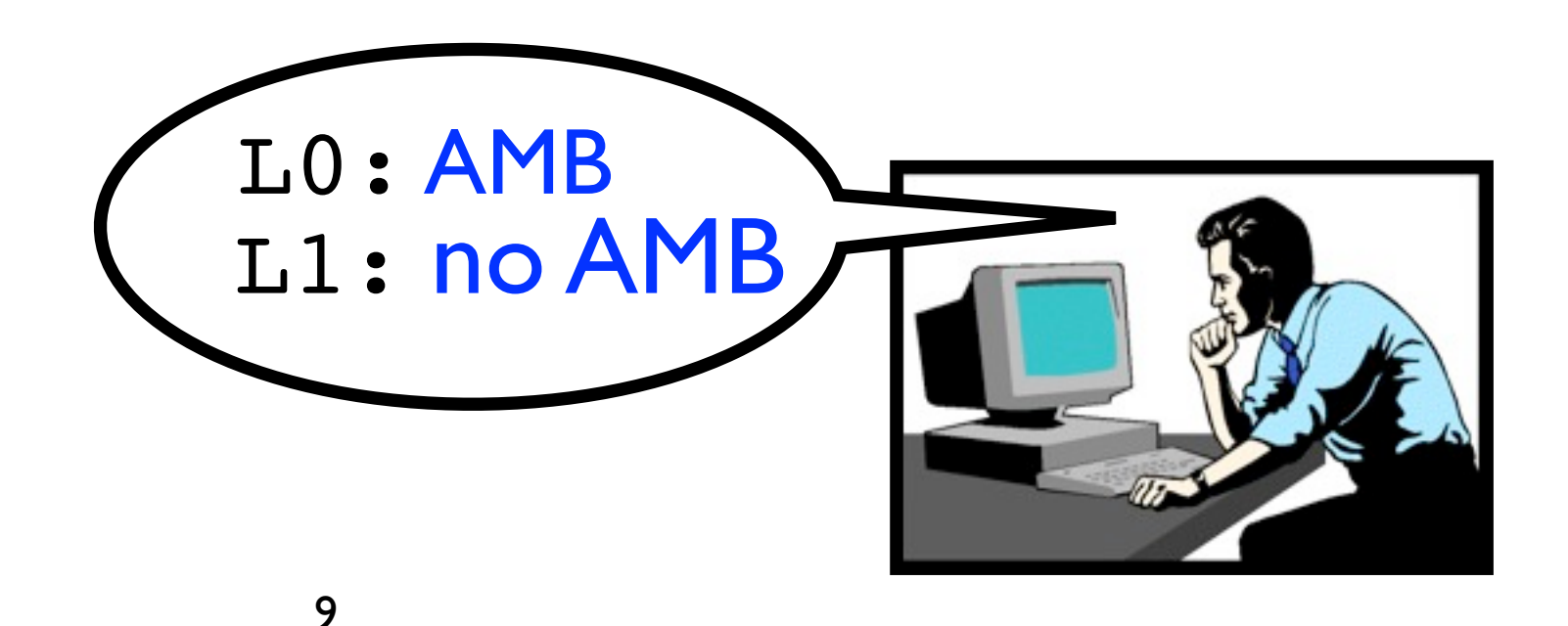

cap enter()

main() {

file  $nms$  = parse cl();

 for (f in file\_nms): .cap\_enter()

L0: (in, out) =  $open2(f);$ 

L1: compress(in, out);

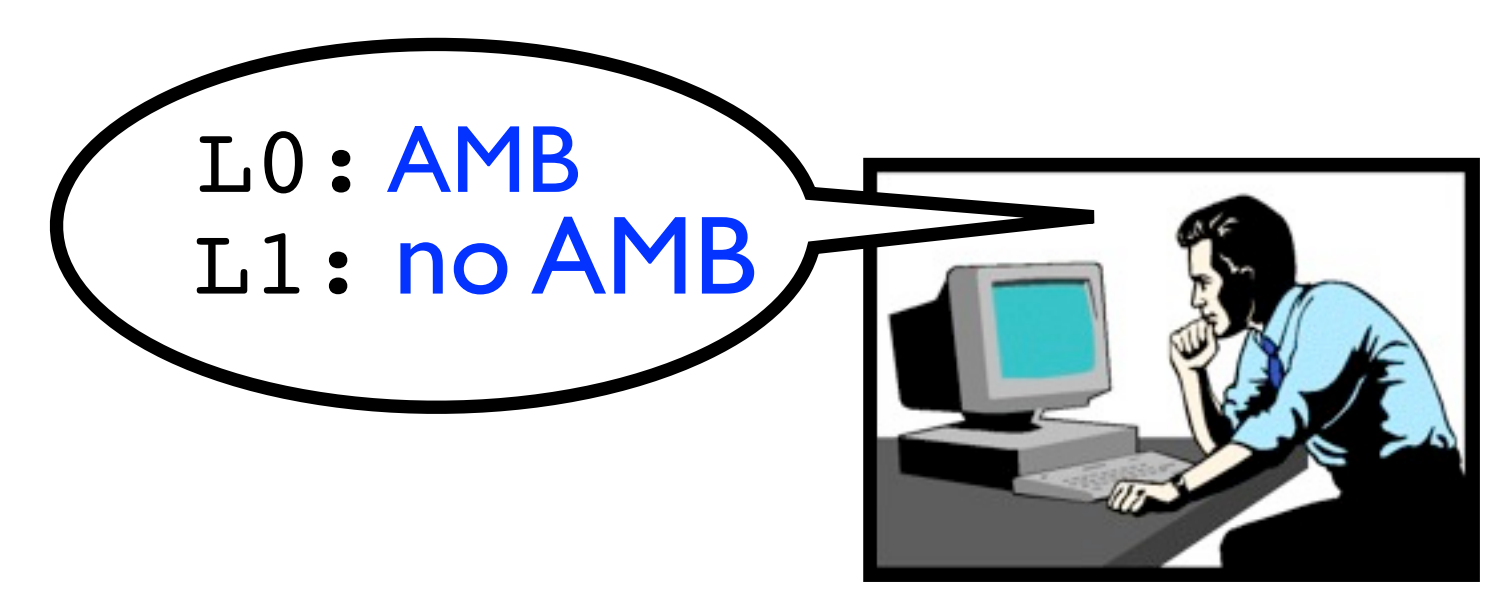

### Talk Outline

- 1. Why use Capsicum? (USENIX Security '10)
- 2. Why use CapWeave?
- 3. How does CapWeave work?
- 4. How well does CapWeave work?

#### Talk Outline

2. Why use CapWeave? A. CapWeave bridges Capsicum's "semantic gap"

# Programming Challenges Capsicum

- 1. Policies aren't explicit
- 2. Primitives have subtle temporal effects

### Programming Challenges gzip main() { file  $nms$  = parse cl(); for (f in file\_nms):  $LO: (in, out) = open2(f);$

12

L1: compress(in, out);

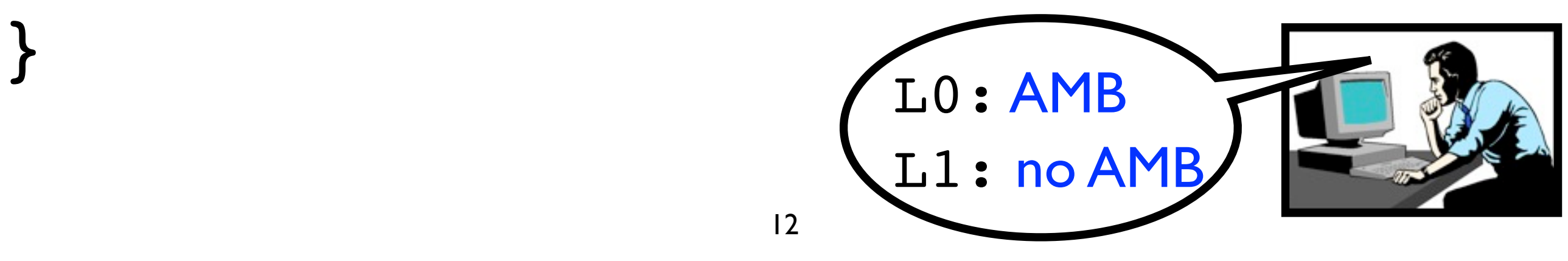

#### Programming Challenges 12 gzip main() { file  $nms$  = parse cl(); for (f in file\_nms):  $LO: (in, out) = open2(f);$ L1: compress(in, out); } L0: AMB L1: no AMB cap enter(); <

#### Programming Challenges 12 gzip main() { file\_nms = parse\_cl(); AMB for (f in file\_nms):  $LO: (in, out) = open2(f);$ L1: compress(in, out); } L0: AMB L1: no AMB cap enter(); <

#### Programming Challenges 12 gzip main() { file  $nms$  = parse cl(); for (f in file\_nms): AMB  $LO: (in, out) = open2(f);$ L1: compress(in, out); } L0: AMB L1: no AMB cap enter(); <

#### Programming Challenges 12 gzip main() { file  $nms$  = parse cl(); for (f in file\_nms):  $LO: (in, out) = open2(f); AMB$ L1: compress(in, out); } L0: AMB L1: no AMB cap enter(); <

#### Programming Challenges 12 gzip main() { file  $nms$  = parse cl(); for (f in file\_nms):  $LO: (in, out) = open2(f);$ L1: compress(in, out); <<<</>
<br/>no AMB } L0: AMB L1: no AMB cap enter(); <

#### Programming Challenges 12 gzip main() { file  $nms$  = parse cl(); for (f in file\_nms):  $LO: (in, out) = open2(f);$ L1: compress(in, out); } no AMB L0: AMB L1: no AMB cap enter(); <

#### Programming Challenges 12 gzip main() { file  $nms$  = parse cl(); for (f in file\_nms): L0: (in, out) = open2(f); no AMB L1: compress(in, out); } L0: AMB L1: no AMB cap enter(); <

Capsicum Rules for Ambient Authority

- 1. When a process is created, it has the AMB value of its parent
- 2. After a process calls cap enter(), it never has AMB

### Capsicum Rules for Ambient Authority

1. When a process is created, it has the AMB value of its parent

#### Instrumenting gzip

```
main() {
  file nms = parse cl();
   for (f in file_nms):
LO: (in, out) = open2(f);L1: compress(in, out);
}
                      L0: AMB
                      L1: no AMB
    cap enter(); \triangleleft
```
14

#### Instrumenting gzip

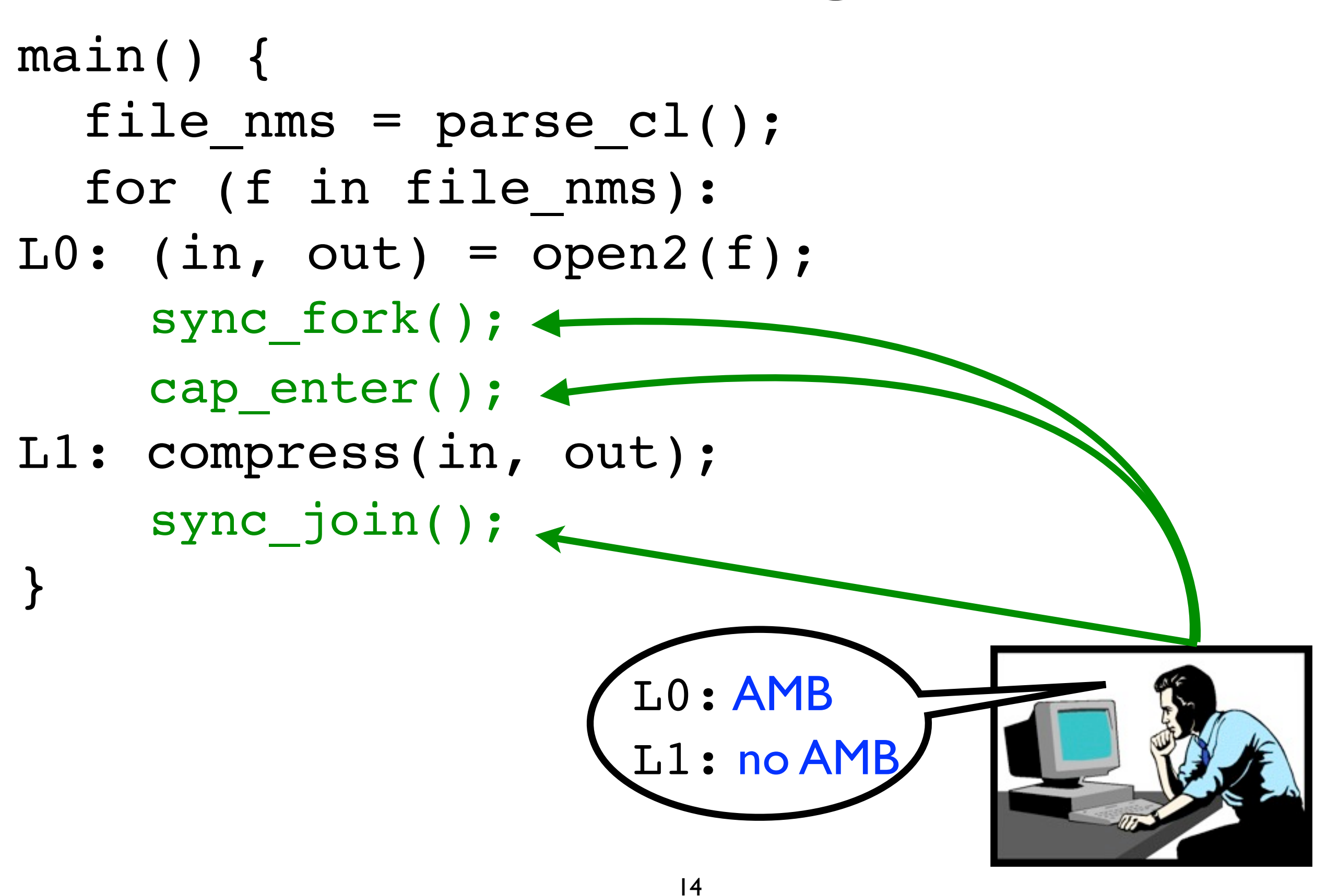

#### Instrumenting gzip

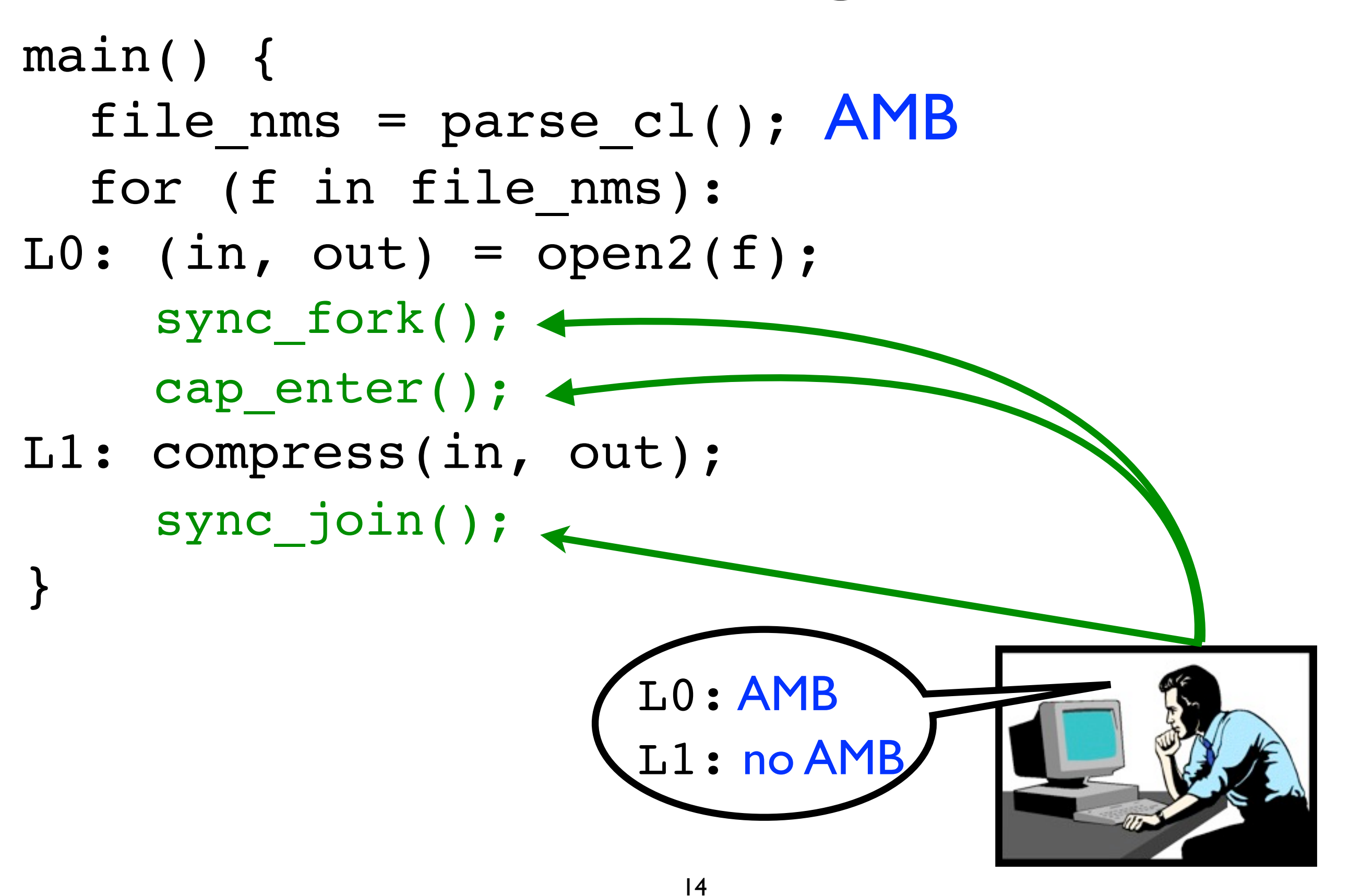
![](_page_36_Figure_1.jpeg)

![](_page_37_Figure_1.jpeg)

![](_page_38_Figure_1.jpeg)

![](_page_39_Figure_1.jpeg)

![](_page_40_Figure_1.jpeg)

• Capsicum supports capabilities as descriptors with ~60 rights

- Capsicum supports capabilities as descriptors with ~60 rights
- Policies may be truly temporal

- Capsicum supports capabilities as descriptors with ~60 rights
- Policies may be truly temporal
- Instrumented program may need to maintain extra state

- Capsicum supports capabilities as descriptors with ~60 rights
- Policies may be truly temporal
- Instrumented program may need to maintain extra state
- Instrumented program may need to deal with injected code

# Instrumenting Programs with CapWeave

- 1. Programmer writes an **explicit** policy
- 2. Compiler instruments program to invoke primitives so that it satisfies the policy

gzip with CapWeave main() { file  $nms$  = parse cl(); for (f in file\_nms):  $LO: (in, out) = open2(f);$ L1: compress(in, out); }

![](_page_47_Picture_1.jpeg)

gzip with CapWeave main() { file  $nms$  = parse cl(); for (f in file\_nms):  $LO: (in, out) = open2(f);$ L1: compress(in, out); } Policy

 $[L0:AMB]^{*}$  $\bigcap$  [  $LI:noAMB$ ]\* L1: no AMB

![](_page_48_Picture_2.jpeg)

#### main() { file  $nms$  =  $parse_cl()$ ; for (f in file\_nms):  $LO: (in, out) = open2(f);$ L1: compress(in, out); }

$$
\begin{array}{c}\n\text{Policy} \\
[\text{L0: AMB}]^* \\
\text{N}[\text{L1: no AMB}]^*\n\end{array}
$$

main() { file\_nms =  $parse_cl()$ ; for (f in file\_nms): L0: (in, out) =  $open2(f);$ L1: compress(in, out); } **Policy**  $[$  L0: AMB  $]$ \*  $\bigcap$  [  $LI:$  no AMB ]<sup>\*</sup>

![](_page_51_Figure_0.jpeg)

![](_page_52_Figure_0.jpeg)

## Talk Outline

- 1. Why use Capsicum? (USENIX Security '10)
- 2. Why use CapWeave?
- 3. How does CapWeave work?
- 4. How well does CapWeave work?

#### Talk Outline

- 3. How does CapWeave work?
- A. By reducing instrumentation to a game

# Two-Player Safety Games

- In an Attacker state, the Attacker chooses the next input
- In a Defender state, the Defender chooses the next input
- Attacker wants to reach an accepting state

![](_page_56_Figure_0.jpeg)

![](_page_57_Figure_0.jpeg)

#### Instrumentation as a Game

![](_page_58_Picture_47.jpeg)

![](_page_59_Figure_0.jpeg)

![](_page_60_Figure_0.jpeg)

![](_page_61_Figure_0.jpeg)

![](_page_62_Figure_0.jpeg)

![](_page_63_Figure_0.jpeg)

![](_page_64_Figure_0.jpeg)

## Talk Outline

- 1. Why use Capsicum? (USENIX Security '10)
- 2. Why use CapWeave?
- 3. How does CapWeave work?
- 4. How well does CapWeave work?

#### Talk Outline

#### 4. How well does CapWeave work?

### Weaver Performance

![](_page_67_Picture_87.jpeg)

# Performance on Included Tests

![](_page_68_Picture_107.jpeg)

# Performance on Practical Workloads

- Ran woven bzip2, gzip, and wget on 1GB of Capsicum source code
- Overhead for each was ≤ 4% over baseline

## Current Limitations

- Optimal placement of primitives
- Diagnosing inconsistent policies

![](_page_71_Figure_0.jpeg)
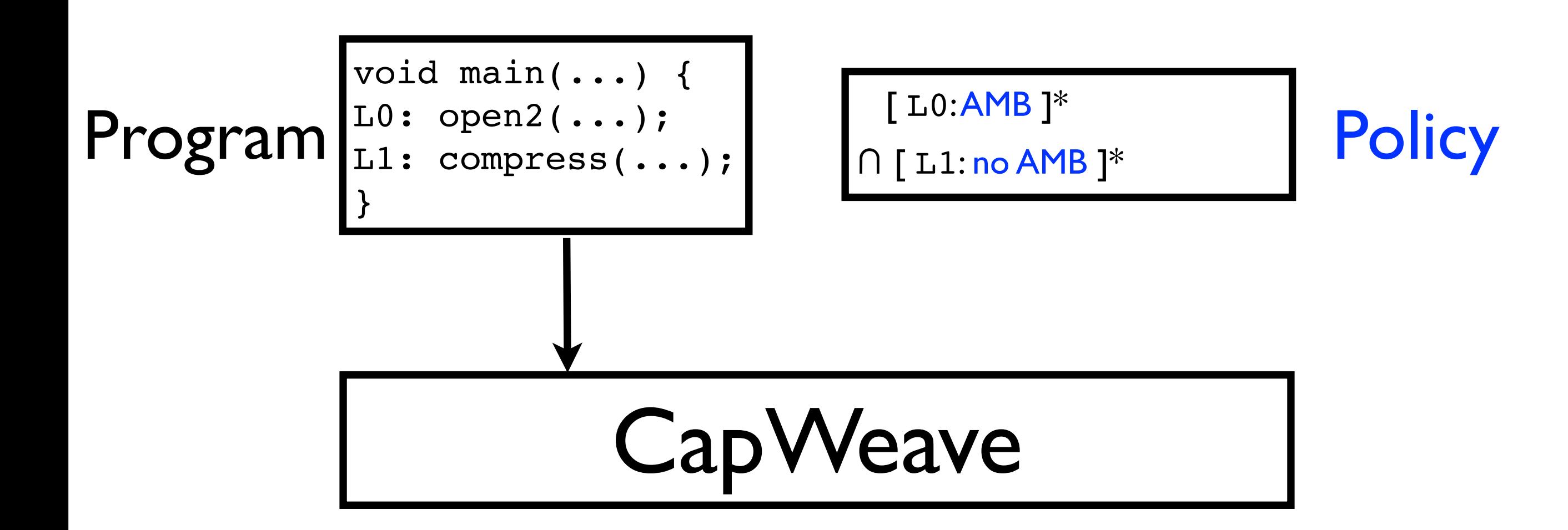

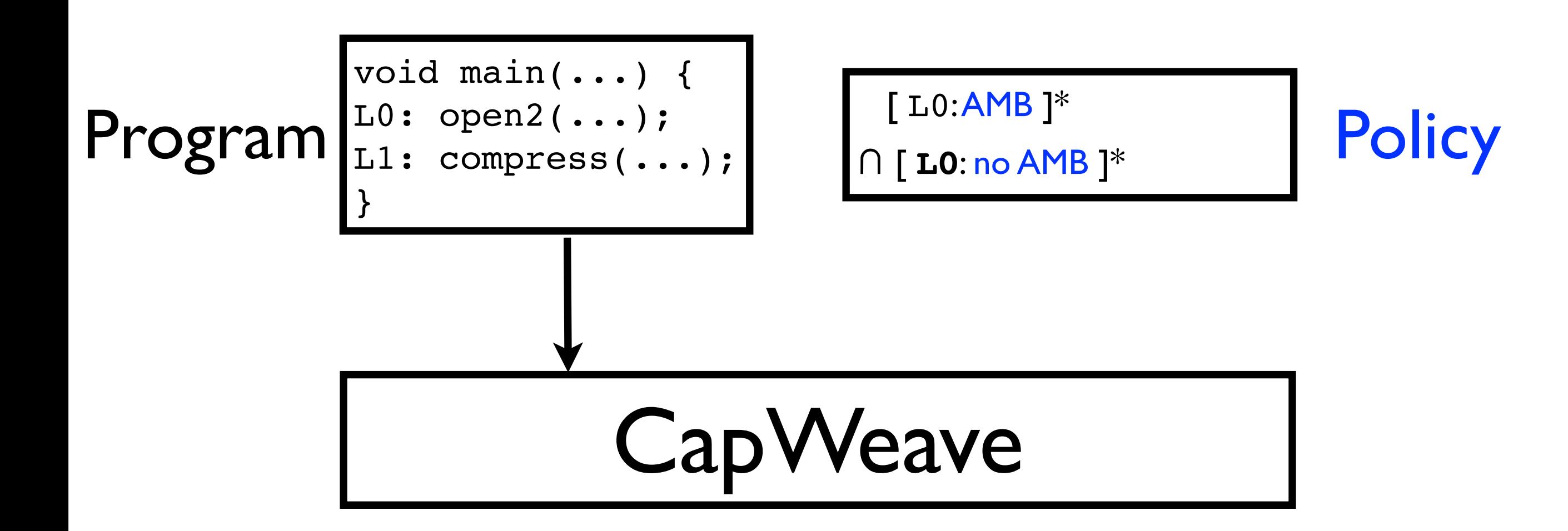

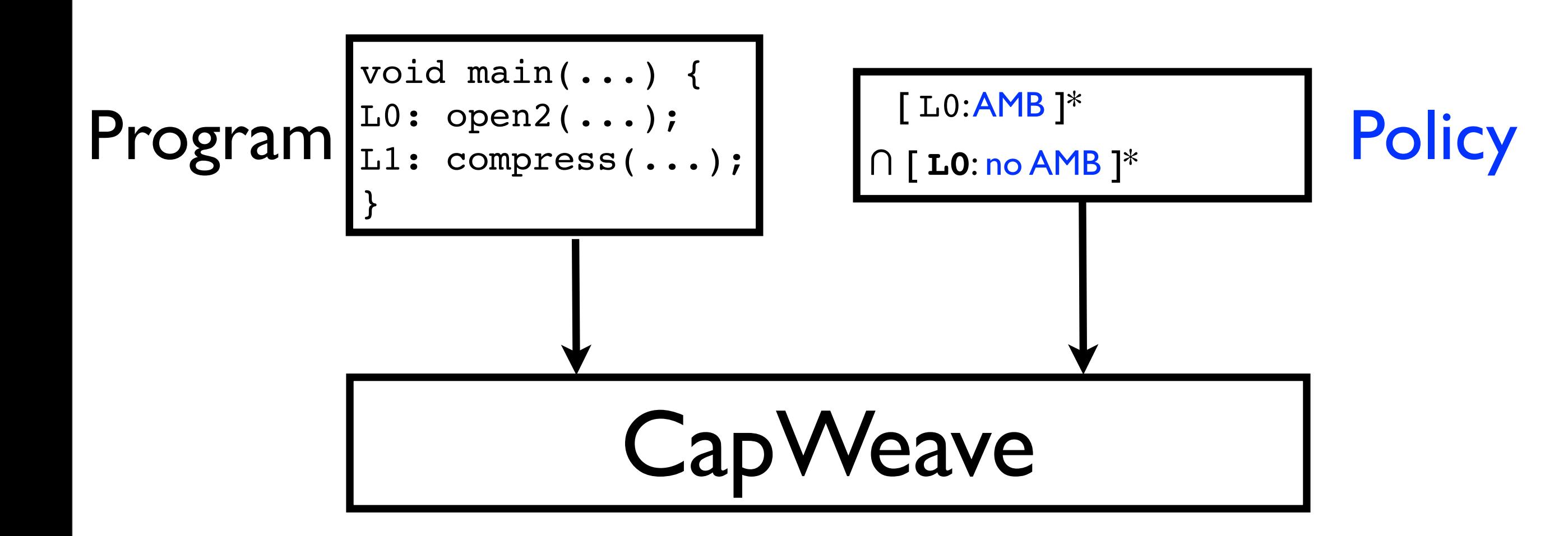

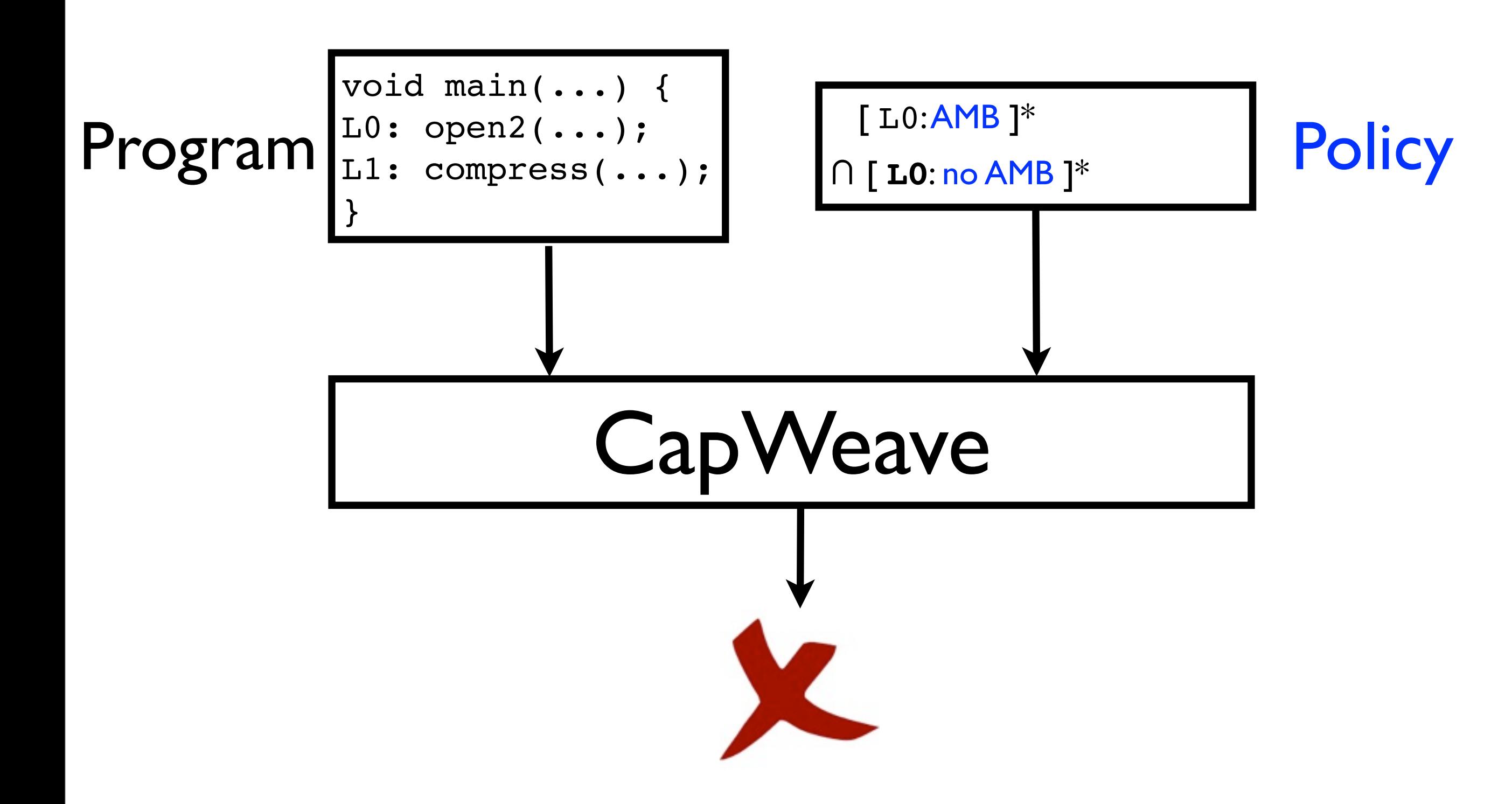

#### Talk Outline

- 1. Why use Capsicum? (USENIX '10)
- 2. Why use CapWeave?
- 3. How does CapWeave work?
- 4. How well does CapWeave work?

#### A big thanks to:

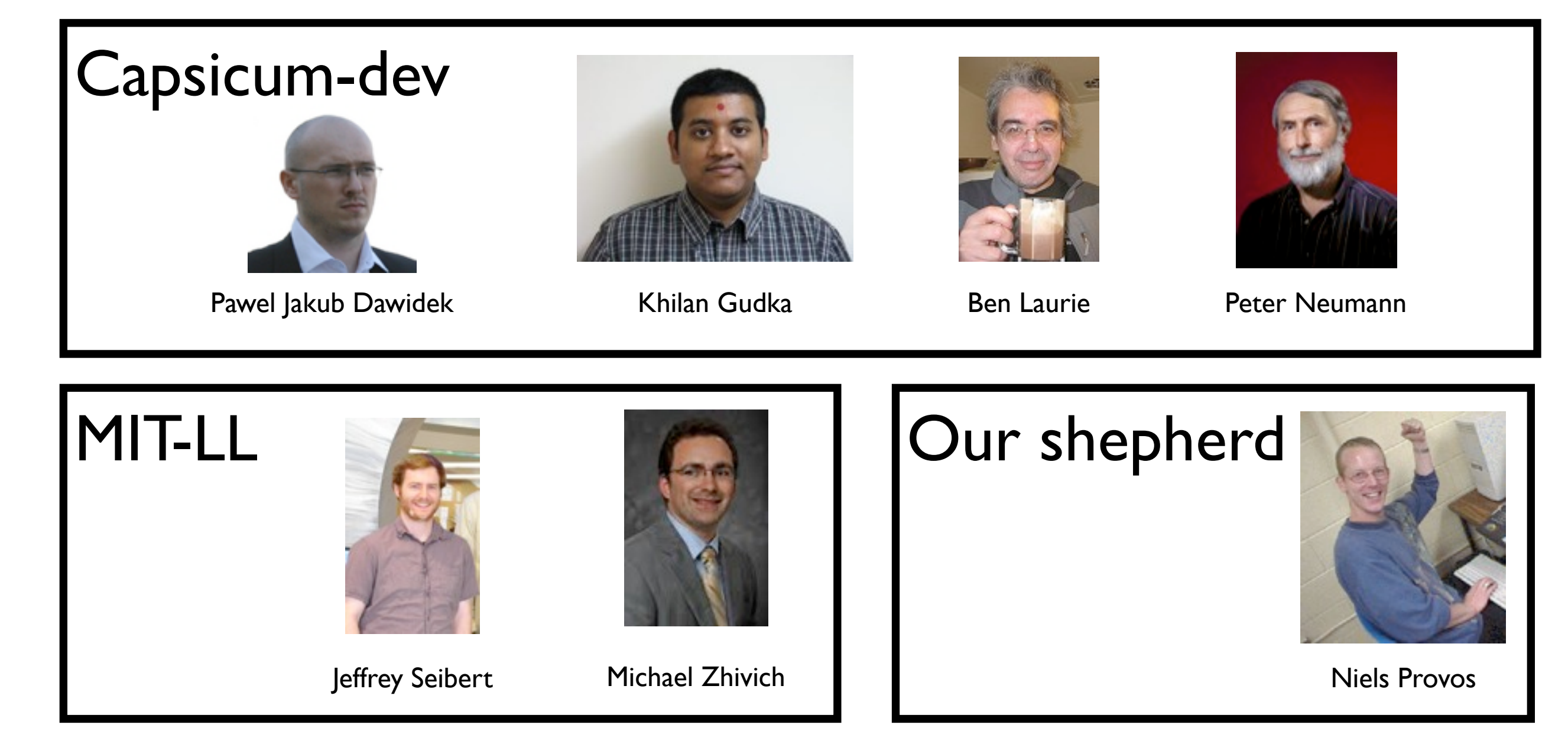

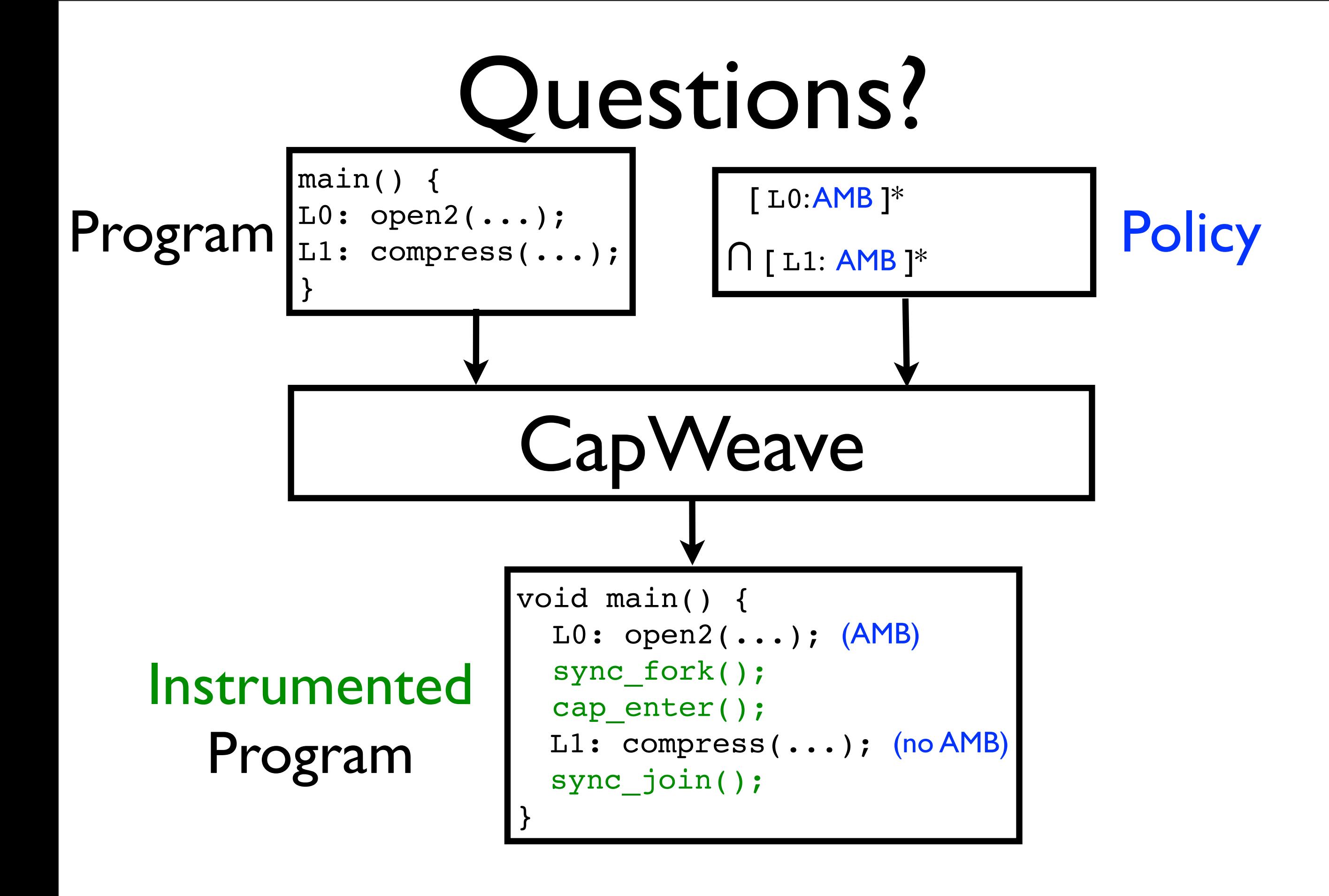

#### Extra Slides

L0: for (int i = 0; i < num\_urls; i++) { int svr sock = open  $http(urls[i]):$ char\* out path =  $urls[i];$ if (must 3xx redirect(svr sock)) { L1: out path = get outnm(svr sock); } read http(svr sock); L2: write\_data(out\_path);

```
for (int i = 0; i < num urls; i++) {
fork();
int svr sock = open http(urls[i]);
char* out path = urls[i];bool is_redir = FALSE;
if (must 3xx redirect(svr sock)) {
  is_redir = TRUE;
  out path = get\_outnm(svr\_sock);read http(svr sock);
is_redir ? cap_enter : ;
write data(urls[i]);
join(); }
```
#### L0: for (int  $i = 0$ ;  $i < num$  urls;  $i++)$  {

#### **fork();**

```
int svr_sock = open_http(urls[i]);
```

```
char* out path = urls[i];
```
**bool is\_redir = FALSE;**

if (must\_3xx\_redirect(svr\_sock)) {

**is\_redir = TRUE;**

$$
L1: \t out path = get\_outnm(svr_score); \}
$$

read\_http(svr\_sock);

L2: write\_data(out\_path);

**join();**

### A Capsicum policy for wget

- When wget calls read\_http(), it should be have AMB
- When wget calls write data(), it should have AMB iff it never received a redirect request

## A Capsicum policy for wget

- When wget calls read\_http(), it should be have AMB
- When wget calls write data(), it should have AMB iff it never received a redirect request

# A Cap Weave policy for wget

- When wget calls read\_http(), it should be have AMB
- When wget calls write data(), it should have AMB iff it never received a redirect request

# A Cap Weave policy for wget

#### $\cdot$  \* [ L0 without AMB ] have AMB . \* [ L0 without AMB ]

• When wget calls write data(), it should have AMB iff it never received a redirect request

# A Cap Weave policy for wget

 $\cdot$  \* [ L0 without AMB ] have AMB . \* [ L0 without AMB ]

 $\mathcal{L}^*$  [  $\mathtt{L1}$  ] [ not  $\mathtt{L0}$  ]<sup>\*</sup> [  $\mathtt{L2}$  with  $\mathsf{AMB}$  ]  $\mathbf{r} = \mathbf{r}$  is never redirected as  $\mathbf{r} = \mathbf{r}$  increasing a redirected and  $\mathbf{r}$ | . \* [ L1 ] [ not L0 ]\* [ L2 with AMB ]

| .\* [ L0 ] [ not L1 ] [ L2 without AMB ]